Displays for Statistics 5401

Lecture 36

December 2, 2005

Christopher Bingham, Instructor  $612 - 625 - 1024$ Class Web Page

http://www.stat.umn.edu/~kb/classes/5401

Copyright© Christopher Bingham 2004

Posterior probabilities  $g = 2$  case with  $\Sigma_1 = \Sigma_2 = \Sigma$ : The posterior probability of  $\pi$ , conditional on **x** is  $P(\pi_i | \mathbf{x}) = p_i f_i(\mathbf{x}) / \sum_i p_i f_i(\mathbf{x})$ =  $p_i e^{-(x - \mu_i)/\Sigma^{-1}(x - \mu_i)/2} / q(x), i = 1, 2$ where  $g(x) = p_{1}e^{-(x - \mu_{1})\cdot \Sigma^{-1}(x - \mu_{1})/2} + p_{2}e^{-(x - \mu_{2})\cdot \Sigma^{-1}(x - \mu_{2})/2}$ Factor out  $e^{-x^2}$  and cancel and you get  $P(\pi_i | x) = p_i e^{i \pi x - c_i} / h(x), i = 1, 2.$ •  $h(x) = p_1 e^{i x - c_1} + p_2 e^{i x - c_2}$ •  $\ell_i = \Sigma^{-1} \mu_i$ ,  $C_i = \ell_i' \mu_i / 2$ Divide top and bottom by  $e^{i_2 x-c_2}$ .  $P(\pi, | \mathbf{x}) = p e^{i x-c} / (p e^{i x-c} + p)$  $P(\pi_{2} | \mathbf{x}) = p_{2}/(p_{1} e^{\mathbf{x} \cdot c} + p_{2})$ with  $\ell = \ell_1 - \ell_2 = \Sigma^{-1}(\mu_1 - \mu_2)$ ,  $C = C_1 - C_2 = \ell'(\mu_1 + \mu_2)/2$ These posterior probabilities depend on **x** through  $l'x-c$ .

 $\blacksquare$ : the contract of the contract of the contract of the contract of the contract of the contract of the contract of the contract of the contract of the contract of the contract of the contract of the contract of the c

# A computational problem whu are posterior pro

 $\mathbf{Q}$  'x - c can be so large that you can't and importants. compute  $\mathsf{exp}(\mathbf{\Omega}|\mathbf{x}-\mathbf{c}_i)$  because of over-the consequences is differently

Cmd> exp(vector(709.782,709.783)) #709.782 ~ log(2^1024) WARNING:  $exp(x)$  with result too large set to MISSING<br>(1)  $1.7964e+308$  MISSING  $(1)$  1.7964e+308

 $\blacksquare$  Proposed the contract of  $\blacksquare$  . The contract of  $\blacksquare$  is the contract of  $\blacksquare$ 

## 3

 $K(\mathbf{x})$  may depend on  $\mathbf{x}$  but not on i

 $\blacksquare$  and  $\blacksquare$  . The set of the set of the set of the set of the set of the set of the set of the set of the set of the set of the set of the set of the set of the set of the set of the set of the set of the set of the unchanged:

$$
P(\pi_i \mid \mathbf{x}) = \frac{p_i e^{\mathbf{1}_i \cdot \mathbf{x} - c_i - K(\mathbf{x})}}{p_i e^{\mathbf{1}_i \cdot \mathbf{x} - c_i - K(\mathbf{x})} + p_2 e^{\mathbf{1}_2 \cdot \mathbf{x} - c_2 - K(\mathbf{x})}}
$$

 $\Gamma$  - - -  $\Gamma$  - - - - - - -  $\Gamma$  - -  $\Gamma$ 

- $K(x) = \ell_1'x$  or  $K(x) = \ell_2'x$
- $K(\mathbf{x}) = \max\{\mathbf{1}, \mathbf{x}-\mathbf{C}, \mathbf{1}, \mathbf{2}, \mathbf{x}-\mathbf{C},\}$  so that  $\ell_i$ '**x** - c<sub>i</sub> - K(**x**)  $\leq$  0, i = 1, 2.

 $\text{tational problem}$  Why are posterior probabilities  $P(\pi | x)$  $\sim$   $\sim$   $\sim$   $\sim$   $\sim$   $\sim$  $\blacksquare$  . The contract of the contract of the contract of the contract of the contract of the contract of the contract of the contract of the contract of the contract of the contract of the contract of the contract of the ;

/  $\frac{3}{2}$  of over  $\frac{1}{2}$ . When costs differ, you need P( $\pi$  | **x**) to 7-- 8 **x 3 x 3 x 3 x 3 x 3 x 3 x 3 x 3 x 3 x** SUMMITRADI CON UNCOLLUCTION.

L. THOY COLL YOU HOW OUT YOU DHOULD BO The index is a lot of the state of the state of the state of the state of the state of the state of the state of the state of the state of the state of the state of the state of the state of the state of the state of the s The contract of the contract of the contract of the contract of the contract of the contract of the contract of the contract of the contract of 

Replace  $\mathbf{\Omega}$  'x-c by  $\mathbf{\Omega}$  'x-c -K(x), where  $\qquad$  examples with  $\mathbf{g}$  = 2, with C(T|2) = **x**) where  $\blacksquare$  Examples with g = 2, with C(1 | 2) = the minimum TPM rule Suppose the minimum of the minimum of the suppose  $\bigcap_{n=1}^{\infty}$   $\bigcap_{n=1}^{\infty}$   $\bigcup_{n=1}^{\infty}$   $\bigcup_{n=1}^{\infty}$   $\bigcap_{n=1}^{\infty}$   $\bigcap_{n=1}^{\infty}$   $\bigcup_{n=1}^{\infty}$   $\bigcup_{n=1}^{\infty}$ :  $-1.2$   $-1.1$   $-$  0  $-1.1$   $0.1$   $0.1$ .<br>es wit  $\alpha$  with  $\alpha$  - 2 with  $\beta(1 \mid 2)$  minimum ECM rule is  $\Gamma \cap M$   $\Gamma \cap M$   $\Gamma$ . 

- the ratio  $\bullet$   $P(\pi_{1} | \mathbf{x}_{1}) = .51 \Rightarrow$  classify  $\mathbf{x}_{1}$  as from  $\pi_{1}$  $\mathbf{S} \cdot \mathbf{S}$   $\mathbf{S} \cdot \mathbf{S}$   $\mathbf{S} \cdot \mathbf{S}$   $\mathbf{S} \cdot \mathbf{S}$
- $P(\pi_i \mid x) = \frac{P_i^{\alpha}}{P_i \cdot x c_1 K(x)}$  because, in both cases,  $D \in \mathbf{R}^{(1) \times c_1 - K(\mathbf{x})}$  •  $P(\pi_1 | \mathbf{x}_2) = .97 \Rightarrow \text{classify } \mathbf{x}_2 \text{ as from } \pi_1$  $\mathbf{S}$  8  $\mathbf{S}$  8  $\mathbf{S}$  8  $\mathbf{S}$  8  $\mathbf{S}$  8  $\mathbf{S}$  8  $\mathbf{S}$  8  $\mathbf{S}$ **在这里的时候,我们也不能在这里的时候,我们也不能在这里的时候,我们也不能在这里的时候,我们也不能在这里的时候,我们也不能在这里的时候,我们也不能**是我们的时候,我

 $\mathbf{S}_{\text{min}}$   $\mathbf{B}_{\text{min}}$   $\mathbf{B}_{\text{min}}$   $\mathbf{S}_{\text{min}}$   $\mathbf{S}_{\text{min}}$   $\mathbf{S}_{\text{min}}$   $\mathbf{S}_{\text{min}}$   $\mathbf{S}_{\text{min}}$   $\mathbf{S}_{\text{min}}$   $\mathbf{S}_{\text{min}}$   $\mathbf{S}_{\text{min}}$   $\mathbf{S}_{\text{min}}$   $\mathbf{S}_{\text{min}}$   $\mathbf{S}_{\text{min}}$   $\mathbf{S}_{\text{min}}$   $\mathbf{S}_{\text{min$ "951:  $x$ ) >  $P(\pi | x) = 1 - P(\pi | x)$  $\mathsf{X}$  ) and  $\mathsf{X}$ 

> and the contract of the contract of the contract of the contract of the contract of the contract of the contract of  $95.96 \times 10^{11}$   $\begin{bmatrix} 1 & 1 \\ 1 & 1 \end{bmatrix}$  and  $\begin{bmatrix} 1 & 1 \\ 1 & 1 \end{bmatrix}$  and  $\begin{bmatrix} 1 & 1 \\ 1 & 1 \end{bmatrix}$  and  $\begin{bmatrix} 1 & 1 \\ 1 & 1 \end{bmatrix}$  and  $\begin{bmatrix} 1 & 1 \\ 1 & 1 \end{bmatrix}$  and  $\begin{bmatrix} 1 & 1 \\ 1 & 1 \end{bmatrix}$  and  $\begin{bmatrix} 1 & 1 \\ 1 & 1 \end{bmatrix}$  and  $\begin{bmatrix} 1 &$   $x_{1}$ ) = .51 means there a 49% /  $\sim$  . The contract of the contract of the contract of the contract of the contract of the contract of the contract of the contract of the contract of the contract of the contract of the contract of the contract of the co

when P( $\pi_1 | \mathbf{x}_2$ ) = .97, there's only a 3% **一个人的**是,我们的人们就会在这里,我们的人们就会在这里,我们的人们就会在这里,我们的人们就会在这里,我们的人们就会在这里,我们的人们就会在这里,我们的人们就会  $, \text{cm} \circ \circ \circ \text{cm} \circ \circ \circ$  S-  $\blacksquare$  Production in the contract of the contract of the contract of the contract of the contract of the contract of the contract of the contract of the contract of the contract of the contract of the contract of the cont

# ( (

First look at the equal  $\Sigma$  case:

You can again do minimum TPM classifi- By comparing the \<br>cation with linear functions  $\boldsymbol{\ell}_i\text{'x}.$  functions, you can<br>The continuity of the set of the set of the set of the set of the set of the set of the s a a bha an chuidhe bha anns an Chuidhean an Chuidhean an Chuidhean an Chuidhean an Chuidhean an Chuidhean an C

The posterior probabilities are

$$
P(\pi_i \mid \mathbf{x}) = \frac{P_i e^{\mathbf{a}_i \cdot \mathbf{x} - c_i - K(\mathbf{x})}}{\sum_{1 \leq j \leq g} P_j e^{\mathbf{a}_j \cdot \mathbf{x} - c_j - K(\mathbf{x})}}
$$
\nSelect the population  $\mathbf{Q}_i \cdot \mathbf{x} - c_i + \log(p_i) = 1$ 

where<br>•  $\ell_i \equiv \Sigma^{-1} \mu_i$ , i = 1,...,g

\n- \n
$$
\mathbf{u}_i \equiv \mathbf{\Sigma}^\top \mathbf{\mu}_i, \quad i = 1, \ldots, g
$$
\n
\n- \n $\mathbf{c}_i \equiv \mathbf{\mu}_i^\top \mathbf{\Sigma}^{-1} \mathbf{\mu}_i / 2 = \mathbf{\ell}_i^\top \mathbf{\mu}_i / 2, \quad i = 1, \ldots, g$ \n
\n- \n $\mathbf{c}_i \equiv \mathbf{\mu}_i^\top \mathbf{\Sigma}^{-1} \mathbf{\mu}_i / 2 = \mathbf{\ell}_i^\top \mathbf{\mu}_i / 2, \quad i = 1, \ldots, g$ \n
\n- \n $\mathbf{c}_i \equiv \mathbf{\mu}_i \mathbf{\Sigma}^{-1} \mathbf{\mu}_i / 2 = \mathbf{\ell}_i \mathbf{\mu}_i / 2, \quad i = 1, \ldots, g$ \n
\n- \n $\mathbf{c}_i \equiv \mathbf{\mu}_i \mathbf{\Sigma}^{-1} \mathbf{\mu}_i / 2 = \mathbf{\ell}_i \mathbf{\mu}_i / 2, \quad i = 1, \ldots, g$ \n
\n

• K( $x$ ) is an function of x chosen so that  $\qquad \bullet \quad$  Compute posterior probabilities exp( $\mathbf{\Omega}$  'x-c-K(x)) is computable for all  $P(\pi | \mathbf{x})$  i = 1, q i for example in the second of the second part of the second part of the second part of the second p

 $\mathcal{A}$  and  $\mathcal{A}$  and for which choice

$$
\boldsymbol{\ell}_i \mathbf{x} - c_i - K(\mathbf{x}) \leq 0
$$

Multi-group (g > 2) normal case and the form in the minimum TPM classification:<br>Fig. black at the set  $\overline{\mathbf{S}}$  $e$  Rule for minimum TPM classification: 3 / -0 00 1.0 00 2.PPP.0 00 .0 0 <sup>0</sup>  $\Box$  (  $\Box$  ) and (  $\Box$  ) and (  $\Box$  ) and (  $\Box$  ) and (  $\Box$  ) and (  $\Box$  ) and (  $\Box$  ) and (  $\Box$  ) and (  $\Box$  ) and (  $\Box$  ) and (  $\Box$  ) and (  $\Box$  ) and (  $\Box$  ) and (  $\Box$  ) and (  $\Box$  ) and (  $\Box$  ) and (  $\Box$  )  $\mathcal{L}$  95  $\mathcal{L}$  95  $\mathcal{$ **Contract Contract Contract Contract Contract Contract Contract Contract Contract Contract Contract Contract Contract Contract Contract Contract Contract Contract Contract Contract Contract Contract Contract Contract Contr**  $\vert x \rangle$  $\mathcal{L}_{\mathcal{A}}$  , and the contract of the contract of the contract of the contract of the contract of the contract of the contract of the contract of the contract of the contract of the contract of the contract of the cont

 $\mathbf{B}$   $\mathbf{B}$   $\mathbf{$ ... It is a set from the set of the set of the set of the set of the set of the set of the set of the set of t  $\mathbf{Q}$   $\mathbf{X}$ .  $\mathbf{X}$  functions, you can use  $\hat{\pi}$  and  $\mathbf{W}$  without are  $\sim$  computing P( $\pi$   $\vert x$ ) :  $\overline{\mathcal{A}}$ 

 $D \infty^{\ell_1(x-c_1-K(x))}$  $\blacksquare$  $\mathbf{Q} \times \mathbf{C} = \begin{cases} \mathbf{P}_i e^{\mathbf{A}_j \times \mathbf{C}_j - \mathbf{K}(\mathbf{x})} & \mathbf{Q} \times \mathbf{C} + \log(\mathbf{p}_i) = 1 \end{cases}$  inear function of  $\mathbf{x}$ where  $P(\pi | x)$  measures the strength of the  $\overline{\mathcal{A}}$ 

 $\Gamma$  and  $\Gamma$   $\sim$   $\Gamma$   $\sim$   $\Gamma$   $\sim$   $\Lambda$   $\sim$   $\Gamma$   $\sim$   $\sim$   $\Lambda$   $\sim$   $\sim$   $\Lambda$   $\sim$   $\sim$ 

- $\bullet$  Compute posterior probabilities  $P(T \mid x)$ ,  $i = 1, \ldots, q$
- ample, ample, and the setting of  $\bullet$  for each  $\pi$  , compute the <u>posterior constant</u>  $\mathbf{X}$ ) = MaX,  $\{ \mathbf{\Omega} \times \mathbf{S} = \mathbf{C} \}$  expected cost of misclassification.  $ECM(\mathbf{x}) = \sum_{\mathbf{r}} P(\pi | \mathbf{x}) C(i | i)$ 
	- $\mathbf{Q}_i \times -c_i K(\mathbf{x}) \leq 0$  e Select the population with <u>smallest</u>  $ECM_{i}$ . ,我们就是一个人的人,我们就是一个人的人,我们就是一个人的人,我们就是一个人的人,我们就是一个人的人,我们就是一个人的人,我们就是一个人的人,我们就是一个人的人 ,我们就是一个人的人,我们就是一个人的人,我们就是一个人的人,我们就是一个人的人,我们就是一个人的人,我们就是一个人的人,我们就是一个人的人,我们就是一个人的人 and the contract of the contract of the contract of the contract of the contract of the contract of the contract of en en de la companya de la companya de la companya de la companya de la companya de la companya de la companya

Statistics 5401

Statistics 5401

Lecture 36

When  $p_1 = p_2 = ... = p_q = 1/g$ , the minimum TPM rule for g MVN populations with  $\Sigma_1$  =  $\Sigma_2$  = ... =  $\Sigma_a$  takes a particularly simple form:

• Select the population with the smallest value of

 $(\mathbf{x}-\mathbf{\mu}_{i})^{\prime}\mathbf{\Sigma}^{-1}(\mathbf{x}-\mathbf{\mu}_{i}),$ 

the Mahalanobis distance between x and  $\mu_{\cdot}$ .

Thus, in this case, the minimum TPM rule *is* 

• Select the population whose mean is "closest" to **x**, using Mahalanobis distance.

# Partitioning of observation space

Any classification rule  $\hat{\pi}(x)$  implicitly partitions the p-dimensional space of possible observations into g regions

 $R_i = \{x \mid \hat{\pi}(x) = \pi_i\}, i = 1, ..., g.$ 

In general, region  $R_i$  can be fragmented, (disconnected pieces), can have holes, and can be unbounded.

When a rule is based on comparing functions of linear functions of **x**, the boundary between any adjacent  $R_i$  and  $R_i$ is linear, that is, it is

- a line when  $p = 2$
- a 2-dimensional plane when  $p = 3$
- a p-1 dimensional plane when  $p \ge 2$ . Each region  $R_i$ , consists of one piece (is connected) and has no holes.  $R_i$  can be unbounded.

**Example** when  $p = 2$  and  $q = 4$ , assuming  $\qquad$  A line labeled (i. uming A line labeled (i, j) at the boundary  $s$ eparates a part where  $\pi$  is preferred  $\sim$  and a part where  $\pi$  is preferred. The , 1]'  $\mu_{\circ}$  = [2, -1]', equation of the line is  $(\ell - \ell)$ 'x = c - c.

> The area where a population is preferred  $\Sigma$  =  $\Sigma$  =  $\Sigma$  =  $\Sigma$  =  $\Sigma$  = 1. to all other populations has a boundary \_\_\_\_\_\_\_ 77 S. M. M. M. M. M. M. M. bounded or unbounded. In the plot, these<br>' made un of straight lines . It mau be a straight the straight lines in the man be a straight lines. lines are thick.

<sup>M</sup> -- 9 0 0 <sup>0</sup> The is a facture of lisson also affication ..<br>re of linear classification. e of linear classification – disserte en formalise so ffisionale per  $\mathsf{I} = \mathsf{I}$  the 

Q QQ <sup>6</sup>  $= \Sigma^{-1}$ **U**  $=$  **U**  $i = 1, 2, 3, 4$ 

ranged the control of the first state of the control of the control of the control of the control of the control of the control of the control of the control of the control of the control of the control of the control of t 

ns when g = 4, p = 2<br>mark **u** u **u** and  $C_i = \mu_i^2 \Sigma^{-1} \mu_i / 2 = || \mu_i ||^2 / 2$ , 1 = 1,2,3,4

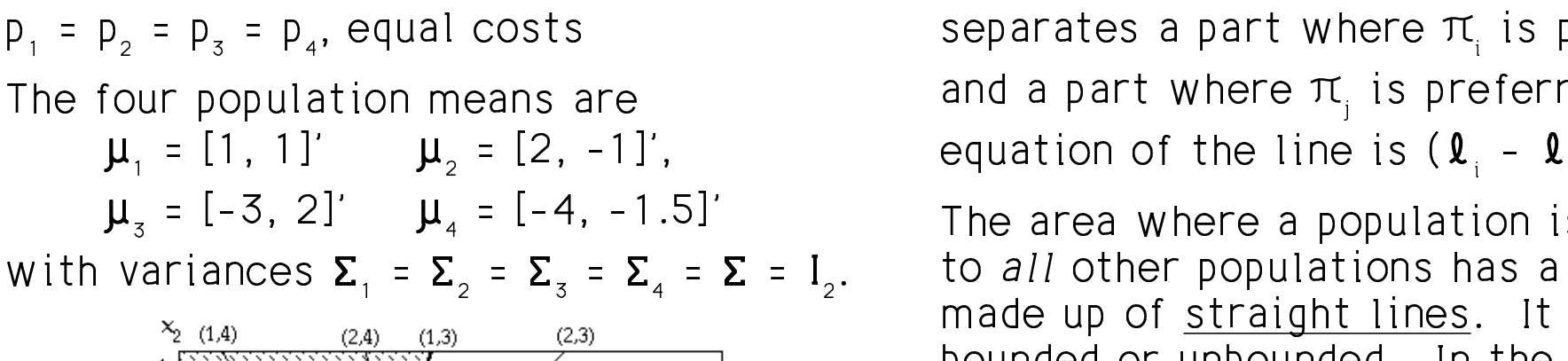

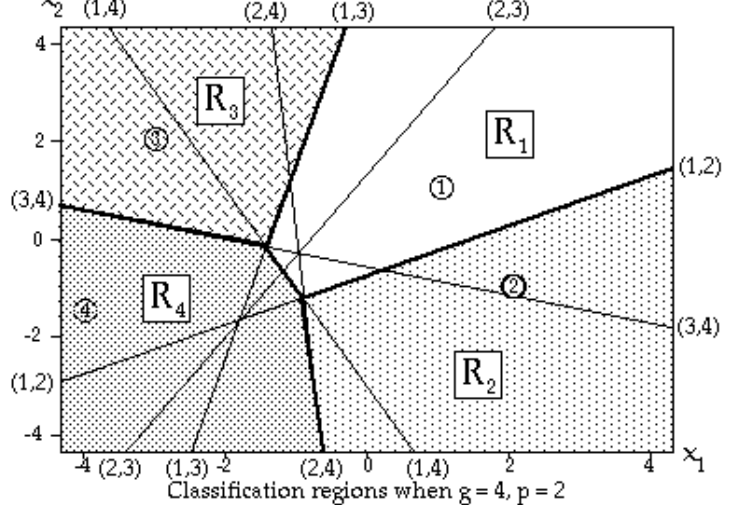

The circled numbers mark  $\mu_1$ ,  $\mu_2$ ,  $\mu_3$  and rested and the contract of the contract of the contract of the contract of the contract of the contract of the ener med ener ene liner - Henvilleer - Times - Times - Times - Times - Times - Times - Times - Times - Times - $\frac{4}{1}$ . The beams into the pair whose proton The boundaries of pairwise prefer-<br>regions are lines - Heavy lines . 그 사람들은 그 사람들은 그 사람들은 그 사람들은 그 사람들을 지르면 아이를 하고 있다. 그 사람들은 그 사람들은 그 사람들은 그 사람들을 지르면 아이를 하고 있다.  $\mathsf{for}$ separate R .....R which are all unbounded. The contract of the second second second second second second second

9

Statistics 5401 **Lecture 36** December 2, 2005

 $\blacksquare$ 

## Example with Iris Data by Nuhite hoy computation

Cmd> x <- read("","t11\_05", quiet:T) # Iris data Read from file "TP1:Stat5401:Data:JWData5.txt"

Cmd> variety <-  $factor(x[,1])$ ;  $x \leq x[, -1]$ 

Cmd> stats <- tabs(x,variety,mean:T,covar:T)

### Cmd> stats

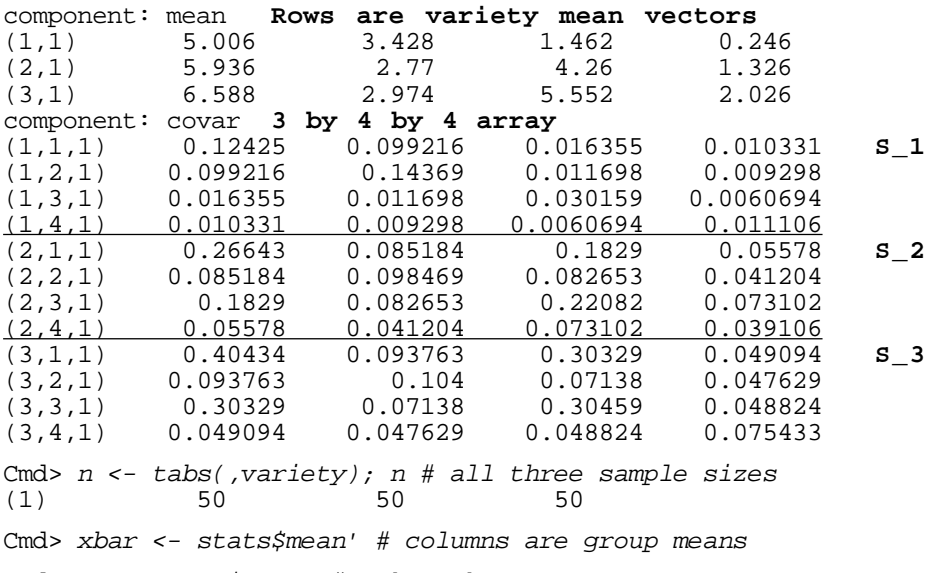

Cmd>  $S \leftarrow$  stats\$covar # 3 by 4 by 4 array

Cmd> spooled <- matrix(((n[1]-1)\*S[1,,]+(n[2]-1)\*S[2,,]+\  $(n[3]-1)*S[3,1)/sum(n-1))$ 

Cmd> manova(" $x = \text{variety}$ ", silent:T)

Cmd> spooled <- matrix(SS[3,,]/DF[3])

#### ' ' & & & ' ' '+ + <sup>+</sup> \$ \$ \$8 88 \$ \$ \$ - - - \$  $\mathbb{R}^n$  . The contract of the contract of the contract of the contract of the contract of the contract of the contract of the contract of the contract of the contract of the contract of the contract of the contract of t  $\mathcal{L}(\mathcal{L}(\mathcal{$ , and the set of the set of the set of the set of the set of the set of the set of the set of the set of the set of the set of the set of the set of the set of the set of the set of the set of the set of the set of the se

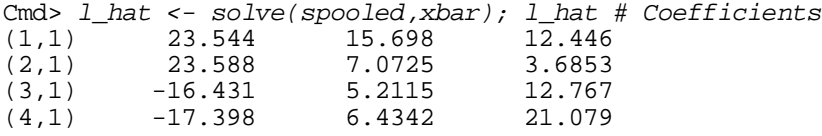

### $\hat{\mathbf{r}}$   $\hat{\mathbf{r}}$   $\sim$  , and  $\sim$  , and  $\sim$  , and  $\sim$  , and  $\sim$  , and  $\sim$  , and  $\sim$  , and  $\sim$  , and  $\sim$  $\hat{\mathbf{e}}^{-1} \hat{\mathbf{n}} = \hat{\mathbf{e}}^{-1} \overline{\mathbf{v}} \quad ; \quad 1 \quad \Omega \quad Z$  $= \hat{\Sigma}^{-1} \overline{X}$ ,  $i = 1, 2, 3$ .

Cmd>  $c_hat < -sum(xbar * 1_hat) / 2$ ;  $c_hat # row vector$  $(1)$   $(2)$   $(3)$ Elements are  $\widehat{C}$  =  $\widehat{\mathbf{L}}$  ' $\widehat{\mathbf{L}}$  /2, i = 1, 2, 3  $(1)$   $-85.21$   $-71.754$   $-103.27$ Scores are  $\hat{\mathbf{\Omega}}$  '**x** +  $\hat{c}$  .

## Black box computation using discrim().

Cmd> linfun <- discrim(variety,x); linfun # find LDA stuff

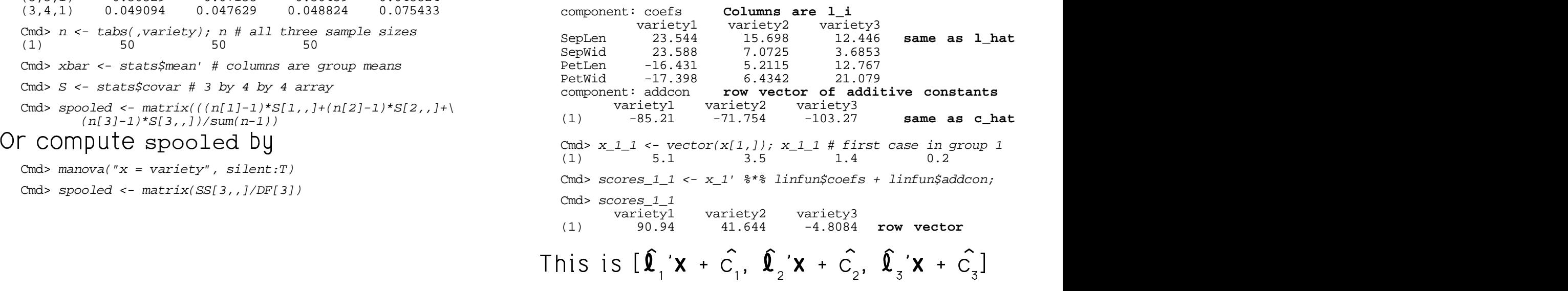

# tiss a lix-k(x) of the limit of the case of the state of the state of the state of the state of the state of the state of the state of the state of the state of the state of the state of the state of the state of the state  N NN E A AA? - 7prior probabilities:

Cmd>  $kx1 \leq -\max(\text{vector}(scores 1 1))$  #  $K(x)$ 

# $kx1$  is value of  $K(\bm{x})$  =  $max_i(\hat{\bm{\Omega}}_i'\bm{x} + \hat{C_i})$ . The complete  $\bm{x}$  inprobs  $\epsilon$ -  $exp(1$  inscores -  $kx)/sum(n)$

Cmd>  $exp(scores_1_1 - kx1)/sum(vector(exp(scores_1_1 - kx1)))$  variety1 variety2 variety3 (1) 1 3.8964e-22 2.6112e-42

# the contract of the contract of the contract of the contract of the contract of the contract of the contract of the contract of the contract of the contract of the contract of the contract of the contract of the contract o

Cmd> prior <- vector(.10, .45, .45) # Prior probabilities

Cmd> scoresP\_1\_1 <- log(prior)' + scores\_1\_1; scoresP\_1\_1 variety1 variety2 variety3 (1) 88.638 40.845 -5.6069 **scores w/prior** Cmd> exp(scoresP\_1\_1)/sum(vector(exp(scoresP\_1\_1))) # posterior variety1 variety2 variety3<br>(1) 1.7534e-21 1.175e-41  $\overline{1}$  1.7534e-21 1.175e-41

### $\mathbf{L}_{\mathbf{m}}$  -second  $\mathbf{L}_{\mathbf{m}}$  -second contract the second contract of  $\mathbf{L}_{\mathbf{m}}$ de la construcción de la construcción de la construcción de la construcción de la construcción de la construcc

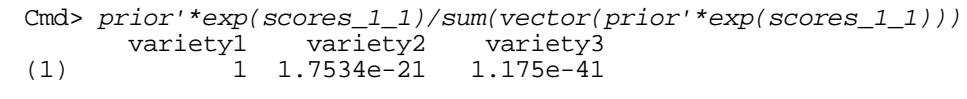

prior'\*exp(scores\_1\_1) $exp(scores_1_1)[,i]$  by  $prior[i].$ 

#### <sup>=</sup>  $Computa and plot noation probability to a$ mated <u>posterior</u> probabili- Compute and plot posterior pro<br>e<sup>fix-k(x)</sup>, assuming equal for all cases assuming equal p  $\sim$   $\sim$   $\sim$   $\sim$  for all cases assuming equal prior proba-しょうじょうしょ しゅうしょう しゅうしゅう しゅうしゅう しゅうしゅう しゅうしゅう しゅうしょう ■ 1999年,1999年,1999年,1999年,1999年,1999年,1999年,1999年,1999年,1999年,1999年,1999年,1999年,<br>第109章 第109章 第109章 第109章 第109章 第109章 第109章 第109章 第109章 第109章 第109章 第109章 第109章 第10 **在这里,我们的人们就是一个人的人,我们就是我们的人们,我们就是我们的人们,我们就是我们的人们,我们就是我们的人们,我们**是我们的人们,我们就是我们的人们,我们也 ities \_\_\_\_\_ the contract of the contract of the contract of the contract of the contract of the contract of the contract of  $\blacksquare$  . The contract of the contract of the contract of the contract of the contract of the contract of the contract of the contract of the contract of the contract of the contract of the contract of the contract of the \_\_\_

Cmd> linscores <- x %\*% linfun\$coefs + linfun\$addcon # 150 by 3 Cmd>  $kx$  <-  $max(1inscores')'$  # row  $maxima$ , 150 by 1

 $\widehat{\mathbb{Q}}$   $\mathsf{Y}$  +  $\widehat{\mathbb{C}}$  ). Cmd> linprobs <- exp(linscores - kx)/sum(exp(linscores - kx)')'

### Cmd> head(linprobs)

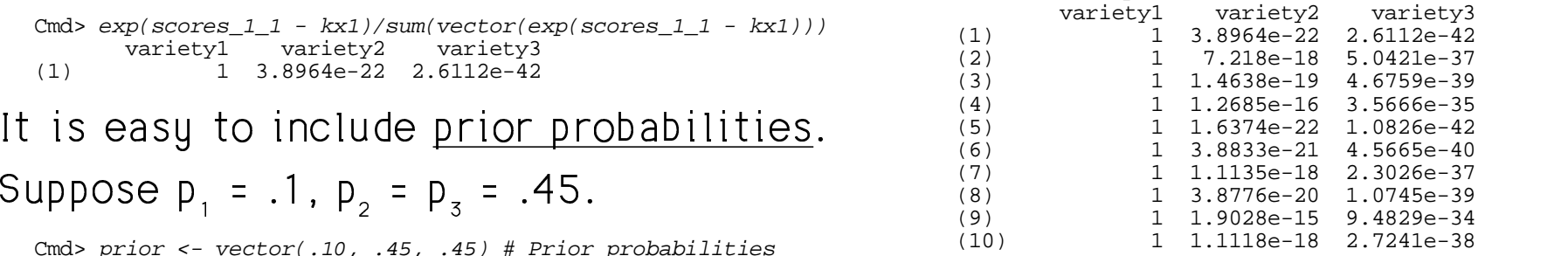

 $\lambda$ hilitu – 1) that these sess seme from <sup>4</sup> -- - - / -  $\prime$  9  $\prime$  9  $\prime$  9  $\prime$  $OD \blacksquare$  . The contract of the contract of the contract of the contract of the contract of the contract of the contract of the contract of the contract of the contract of the contract of the contract of the contract of the  $\overline{a}$ usaistu 1 That psata sa tha tputh af tha a serves the set of the set of the set of the set of the set of the set of the set of the set of the set of th  $\frac{1}{2}$ That rests on the truth of the the contract of the contract of the contract of the contract of the contract of the contract of the contract of possible populations. Without that, it is - a a a i b 1 a the ann no anns an Commanda an different anns a b r. Thenout that, it is via a forma de la componenta de la componenta de la componenta de la componenta de la componenta de la componen  $\mathbf{r}$   $\mathbf{r}$   $\mathbf{$  **Production in the contract of the contract of the contract of the contract of the contract of the contract of** 

 $\,$  0

 $\overline{20}$ 

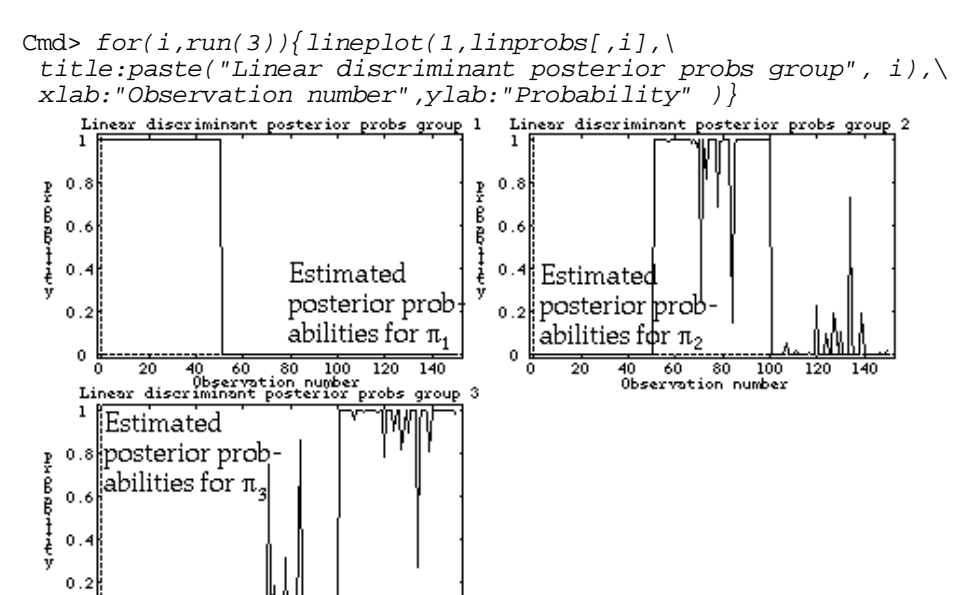

These are plots of the estimated  $P(T | x) = \frac{1}{T}$ the contract of the contract of the contract of the contract of the contract of the contract of the contract of  $\blacksquare$ 

 $\Gamma$  and a secure  $1$  (consecuting  $\Gamma$  on the contributional contribution  $\Gamma$  ),  $\Gamma$   $\Lambda$  $\frac{1}{2}$  -  $\frac{1}{2}$  -  $\frac{1$ . .<br>1 (case:  $\sqrt{2}$  $\hat{P}(1 \mid x) = 1$ , x in  $\pi, \hat{P}(1 \mid x) = 0$  x not in  $\pi,$ 

cases in  $\pi$ <sub>2</sub> with  $\hat{P}(3 | \mathbf{x}) > .5$  and one case The top right graph shows there are 2  $\qquad \qquad$  is as large as poss ● 我们的人们就会在这里,我们的人们就会在这里,我们的人们就会在这里,我们的人们就会在这里,我们的人们就会在这里,我们的人们就会在这里,我们的人们就会在这里, n  $\pi$  with  $\hat{P}(2 | \mathbf{x}) > .5$ . The rule would ------**Production of the contract of the contract of the contract of the contract of the contract of the contract of** 

#### , , , -, , , & & - % % - - , \$ , ,  $\mathcal{L} = \{x_1, x_2, \ldots, x_n\}$

When the variance matrices  $\Sigma$  of normal <sup>7</sup> - -<sup>7</sup>  $\mathbf{A} \times \mathbf{A}$   $\mathbf{A} \times \mathbf{A}$   $\mathbf{A} \times \mathbf{A}$   $\mathbf{A} \times \mathbf{A}$   $\mathbf{A} \times \mathbf{A}$   $\mathbf{A} \times \mathbf{A}$   $\mathbf{A} \times \mathbf{A}$  $\frac{1}{2}$ , and minimum Lori nimum ECM<br>r

regions R are *curved*.  $\tau$ ka kausideni linea amatomafaasa aasamating i

The density for population i is  
\n
$$
f_i(\mathbf{x}) = \frac{\exp\{-(\mathbf{x} - \boldsymbol{\mu}_i)' \boldsymbol{\Sigma}_i^{-1} (\mathbf{x} - \boldsymbol{\mu}_i) / 2\}}{(2\pi)^{p/2} \det(\boldsymbol{\Sigma}_i)^{1/2}}
$$

 $\mathbf{r}$  , and the contract of the contract of the contract of the contract of the contract of the contract of the contract of the contract of the contract of the contract of the contract of the contract of the contract o 1 - 50) the comment  $P_i r_i$ , becomes the contract of the contract of the contract of the contract of the contract of the contract of the contract of ou can ignore  $(2\pi)^{p/2}$  but *not* det( $\Sigma$ )<sup>1/2</sup> The minimum TPM rule, "select  $\pi_{\mathfrak{i}}$  to  $\mathfrak{f}_{\mathfrak{j}}$  $\sum_{i=1}^{n}$  $aximize of  $(x)$  <sup>n</sup>, becomes$ 

aphs shows  $\qquad \qquad \bullet$  Select  $\pi_i$  so that  $\mathsf{h}$   $\mathsf{a}$   $\mathsf{u}$   $\mathsf{a}$   $\mathsf{h}$   $\mathsf{a}$   $\mathsf{e}$   $\mathsf{a}$   $\mathsf{b}$   $\mathsf{b}$   $\mathsf{b}$   $\mathsf{b}$   $\mathsf{b}$   $\mathsf{b}$   $\mathsf{b}$   $\mathsf{b}$   $\mathsf{b}$   $\mathsf{b}$   $\mathsf{b}$   $\mathsf{b}$   $\mathsf{b}$   $\mathsf{b}$   $\mathsf{b}$   $\mathsf{b}$   $\mathsf{$ log p<sub>i</sub> - log(det( $\Sigma_i$ ))/2 -  $(x - \mu_i)' \Sigma_i^{-1}(x - \mu_i)/2$ distribution of the contract of the contract of the contract of the contract of the contract of the contract of  $(1)/2$  $\blacksquare$ 

Statistics 5401 **Lecture 36** December 2, 2005

 $\mu$ )/2. The preference regions are separated by 8 88 ta tha amara nith tha highact cannot and the service of the service of the service of the service of the service of the service of the service of the service of the service of the service of the service of the service of t example: zugusztelen aus dem Theures and selles <u>our rou</u> boundar too. Thoy nove not bo  $\frac{1}{2}$ bivariate three population (p = 2, g = 3)

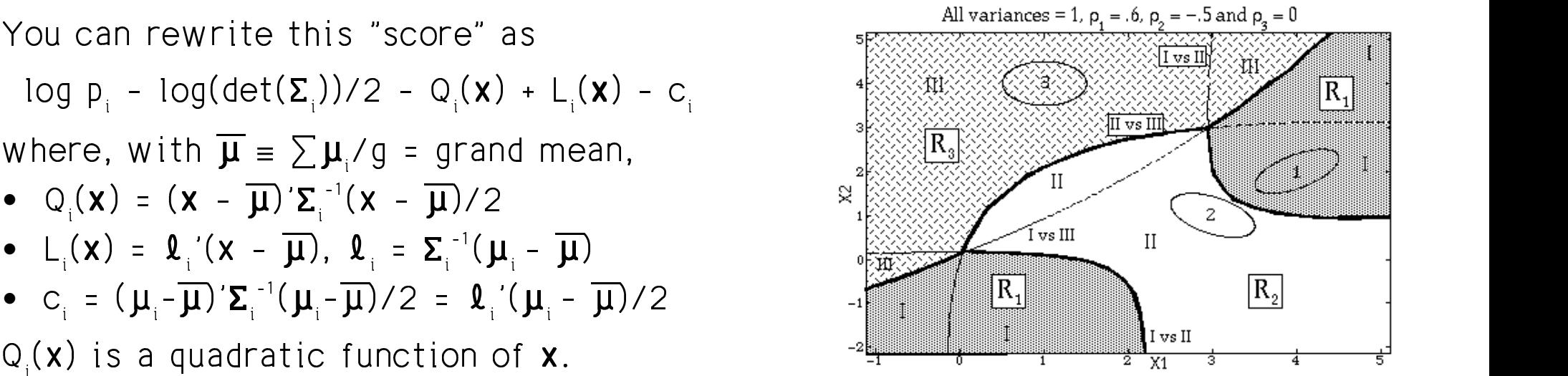

 $H = \frac{1}{2}$  $convenient vector$  including  $0$  distribution <sup>P</sup> 7 a baran da kara ta 1970, a kasar da kara ta 1970, a kasar da kasar da kasar da kasar da kasar da kasar da kasa and the contract of the contract of the contract of the contract of the contract of the contract of the contract of the contract of the contract of the contract of the contract of the contract of the contract of the contra

mean of the training and improvement is the discrimination <sup>T</sup>  $\blacksquare$  . The contract of the contract of the contract of the contract of the contract of the contract of the contract of the contract of the contract of the contract of the contract of the contract of the contract of the  $1 - 1 - 1$ .<br>is <u>disconnected</u>. This is a dissesses the different control of the second property of the second state of the second state of the second of the second state of the second state of the second state of the second state of the second state of the seco  $\frac{1}{2}$   $\frac{1}{2}$  the contract of the contract of the contract of the contract of the contract of the contract of the contract of n and a set of the set of the set of the set of the set of the set of the set of the set of the set of the set o

There are no holes in any R in this example, but holes are possible. The contract of the second terms of the contract of the contract of the contr

log p<sub>i</sub> - log(det( $\Sigma_i$ ))/2 -  $(x - \mu_i)' \Sigma_i^{-1}(x - \mu_i)/2$ , is a score, computed from the data for the curved poundances. They need not each  $\pi$ . With equal costs, you assign **x** and the second that the second that the second that the second that the second that the second that the second that the second that the second that the second that the second tha

 $\mathcal{N}_{\mathbf{a}}$ , and  $\mathbf{a}$  is the state  $\mathbf{a}$  is the state of  $\mathbf{a}$  is the state of  $\mathbf{a}$ 

6 9790 00 6;;< 698 88 ;K698 8 <sup>8</sup> ; 6

where, with  $\overline{\mathbf{u}} = \sum \mathbf{u} / a = \text{arand mean}$  . We are the set of  $\mathbb{R} \times \mathbb{R} \times \mathbb{R}$ 

- $Q_i(x) = (x \overline{\mu})' \Sigma_i^{-1} (x \overline{\mu}) / 2$
- 
- 

In this liquidan replace  $\overline{u}$  bulanu the objects indicate the shape of

In place of  $\overline{\mu}$ , MacAnova discrimquad()  $\qquad \quad$  Note that R is disconnected. This - -  $\frac{1}{2}$   $\frac{1}{2}$  is the training  $\frac{1}{2}$  impossible with  $\mathcal{L}_{\mathcal{L}}$  ; and the contract of the contract of the contract of the contract of the contract of the contract of the contract of the contract of the contract of the contract of the contract of the contract of the cont

Here is an example with a hole \_\_\_\_\_\_\_\_\_\_\_\_You can do gu

hen  $D = 2$   $D = 2$   $E = 11$  but

- $\bullet$   $\Sigma_1 = I_2$
- 

 $\mathbf{H} = \begin{bmatrix} \mathbf{H} & \mathbf{H} & \mathbf{$ 

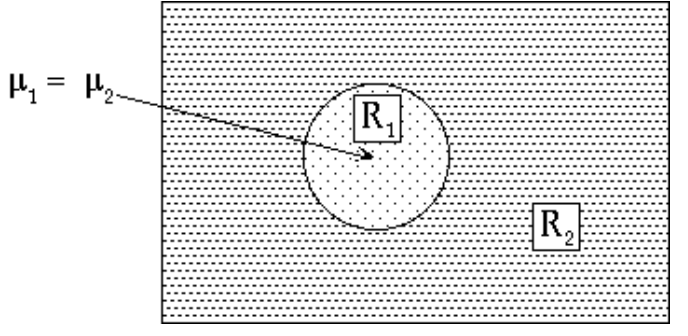

The regular  $\hat{H}(v)$  or here  $\hat{P}(v)$  and  $\hat{P}(v)$  are the separate separate separate  $\hat{P}(v)$  and  $\hat{P}(v)$  $\mathsf{in}$  it and R fills in the hole  $\mathsf{in}$  september  $\mathsf{S}\text{-}\mathsf{in}$ 

<sup>4</sup> -- -  -- output from the component property that the component diversity means of the Charles (A)  $\frac{1}{2}$   $\frac{1}{2}$  -alaha asam tha sansasan ng san la tha mga mga mga mara na nama na nama e excutation initia and the property of the contract of the contract of the contract of the contract of the contract of the contract of the contract of the contract of the contract of the contract of the contract of the co population with smaller variations. Component grandmean IS  $X = (1/N)$ ,  $X$ . the case of the contract of the contract of the contract of the contract of the contract of the contract of the contract of the contract of the contract of the contract of the contract of the contract of the contract of th **Production of the contract of the contract of the contract of the contract of the contract of the contract of** 

### !  $V_{\Omega U}$  can do quadratio algocification or discrimination using discrimquad().

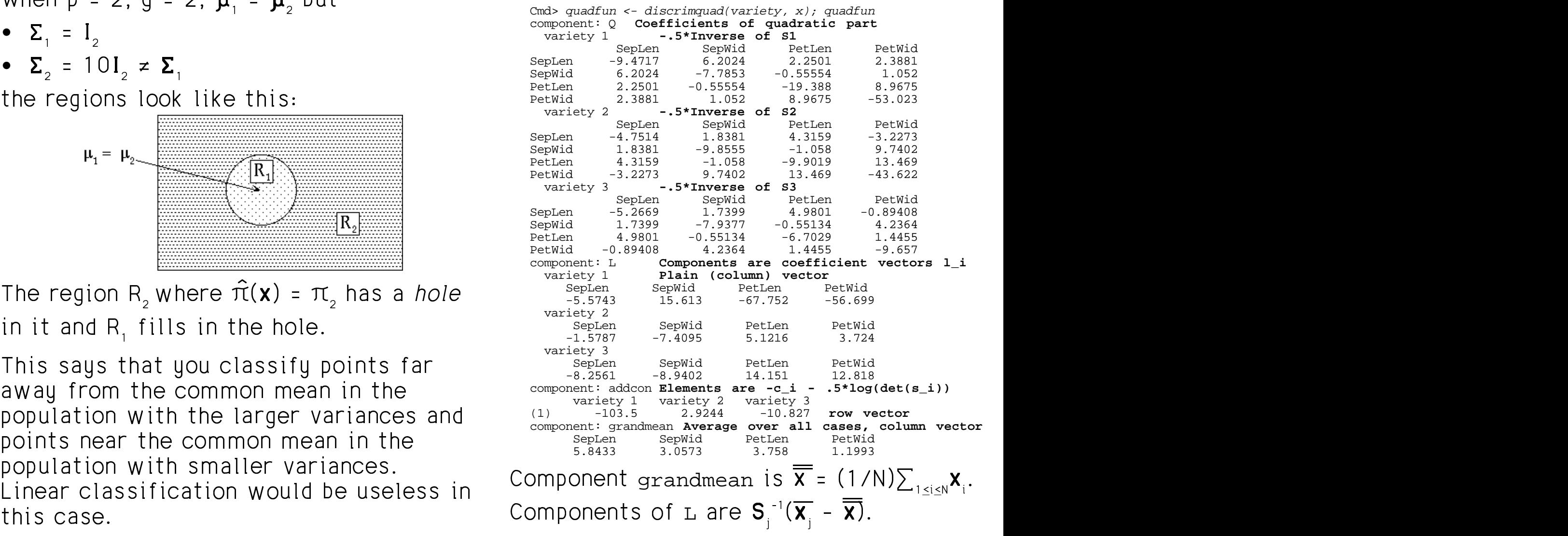

### $\bigcap_{k \geq 0}$   $\bigcup_{k \geq 0}$   $\bigcap_{k \geq 0}$   $\bigcup_{k \geq 0}$   $\bigcup_{k \geq 0}$   $\bigcup_{k \geq 0}$   $\bigcup_{k \geq 0}$   $\bigcup_{k \geq 0}$   $\bigcup_{k \geq 0}$   $\bigcup_{k \geq 0}$   $\bigcup_{k \geq 0}$   $\bigcup_{k \geq 0}$   $\bigcup_{k \geq 0}$   $\bigcup_{k \geq 0}$   $\bigcup_{k \geq 0}$   $\bigcup_{k \geq 0$

```
Cmd> 
x1 <- x[variety == 1,] # all group 1 data
   Cmd> s1 \leftarrow \text{tabs}(x1, \text{covar:}T); xbar1 <- describe(x1, mean:T)
   Cmd> labs <- qetlabels(x,2) # qet variable labelsCmd> setlabels(s1,structure(labs,labs)) # add them to s1
   Cmd> gmean <- describe(x,mean:T); gmean # grand mean<br>(1) 5.8433 3.0573 3.758 1.1993
   (1) 5.8433 3.0573 3.758 1.1993
   Cmd > -0.5*solve(s1) # quadfun$0[1]
                 SepLen SepWid PetLen PetWid
   SepLen -9.4717 6.2024 2.2501 2.3881
   SepWid 6.2024 -7.7853 -0.55554 1.052
   PetLen 2.2501 -0.55554 -19.388 8.9675
   PetWid 2.3881 1.052 8.9675 -53.023
   Cmd> l_1 <- vector(solve(s1,xbar1 - gmean)); l_1<br>SepLen SepWid PetLen PetWid
         SepLen SepWid PetLen PetWid<br>-5.5743 15.613 -67.752 -56.699
                                                            -5.5743 15.613 -67.752 -56.699 quadfun$L[1]
   Cmd> -.5*1\_1' ** (xbar1 - gmean) - .5*log(det(s1))Compute quadratic scores for case 1 \begin{array}{c|c} \hline \end{array} . The set of \begin{array}{c|c} \hline \end{array}(1,1) -103.5Cmd> x_1_1 < -x_1, j' # column vector
                                                     quadfun$addcon[1]
   Cmd> qscore 1 \t1 < -\n rep(0,3) # place to put scores
   Cmd> d \leftarrow x 1 1 - quadrunSgramdmeand is X_{11} - \mu.
        \sqrt{ } 88 \frac{1}{20} 88 \frac{100}{120} 120 \frac{100}{140} 120 \frac{100}{140} 130 \frac{120}{140} 140 \frac{1}{20} 140 \frac{1}{20} 140 \frac{1}{20} 140 \frac{1}{20}\blacksquare Proposed the contract of \blacksquare . The contract of \blacksquare is the contract of \blacksquareCmd> for(i,1,3){ # compute score for each group
            qscore 1 1[i] <- d' * quadfun$0[i] * d + \
            quadfun$L[i]' %*% d + quadfun$addcon[i]
        ;;}
   Cmd> qscore 1\ 1\ \# since score[1] is max, classify in group 1
   (1) 6.3091 -51.965 -87.004
   Cmd> exp(qscore_1_1)/sum(exp(qscore_1_1)) # posterior probs
   (1) 1 4.9185e-26 2.9815e-41
   Cmd> probsquad(x_1_1,quadfun) # macro computes posterior probs
```
tti a anall the announce and a motor and announced a Statistics 5401 Lecture 36 December 2, 2005 dissolution in part from the proof from the bound of the set of the set of the set of the set of the set of the set of the set of the set of the set of the set of the set of the set of the set of the set of the set of the 's eas<br>lities  $\mathbf{L}^{\mathsf{T}}$ , and  $\mathsf{L}^{\mathsf{T}}$  are the second intervalsed in the second of  $\mathsf{L}^{\mathsf{T}}$  and  $\mathsf{L}^{\mathsf{T}}$  are the second of  $\mathsf{L}^{\mathsf{T}}$  and  $\mathsf{L}^{\mathsf{T}}$  are the second of  $\mathsf{L}^{\mathsf{T}}$  and  $\mathsf{L}^{\mathsf{T}}$  are roba-<br>quadratic 2002 - 2002 - 2002 - 2003 - 2004 - 2005 - 2006 - 2007 - 2008 - 2008 - 2008 - 2008 - 2008 - 2008 - 200 the contract of the contract of the contract of the contract of the contract of the contract of the contract of and the contract of the contract of the contract of the contract of the contract of the contract of the contract of the contract of the contract of the contract of the contract of the contract of the contract of the contra  $\sim$  . The contract of the contract of the contract of the contract of the contract of the contract of the contract of the contract of the contract of the contract of the contract of the contract of the contract of the co -<br>Iratic  $\blacksquare$  The set of  $\blacksquare$ \_\_\_\_\_ and the company of the company <u>Laso anostrial di Trinasasian</u> as study so flash special state specializer s . probsdquad() accepts a <u>matrix</u> of posterior probabilities, a row<br>for each row

### Cmd> quadprobs <- probsquad(x,quadfun); quadprobs[1,,] #nxg variety 1 variety 2 variety 3 (1) 1 4.9185e-26 2.9815e-41 Cmd>  $for(i, run(3))$ {lineplot(1,quadprobs[,i],\ title:paste("Quadratic discriminant posterior probs group",\ i), xlab: "Observation number", ylab: "Probability")}<br>Quadratic discriminant posterior probs group 1 Quadratic discriminant posterior probs group 2 ß  $0.6$ <sup>0.4</sup>Estimated  $0.4$ Estimated posterior prob-0.2 posterior brob- $0.2$ abilities for  $\pi$ abilities for  $\pi$ <del>لىنىلىدىغۇچىمىلىك</del><br>| 60 80 100 1<br>| Observation number 큛 Estimated 0.8 posterior probabilities for  $\pi_{21}$  $0.6$  $0.4$  $0.2$  $\mathbf{0}$  $\frac{1}{80}$   $\frac{1}{100}$   $\frac{1}{20}$ 20 ळ  $\frac{140}{2}$ Observation number

a federal and a constitution of the set of the set of the set of the set of the set of the set of the set of the set of the set of the set of the set of the set of the set of the set of the set of the set of the set of the These leal almeast ideatical to the speche the contract of the contract of the contract of the contract of the contract of the contract of the contract of  $\blacksquare$ 

 variety 1 variety 2 variety 3 (1) 1 4.9185e-26 2.9815e-41